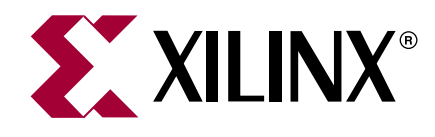

# **OPB Device BFM**

**DS129 (v2.0) April 30, 2004 DS129 (v2.0) Product Overview** 

# **Introduction**

The CoreConnect Toolkit OPB Device Bus Functional Model is a simulation hardware component that has an OPB bus interface and may act as a master, as a slave, or as both.

The master component contains logic to automatically initiate bus transactions on the bus. The slave component contains logic to respond to bus transactions based on an address decode operation.

The model maintains an internal memory which can be initialized through the bus functional language and may be dynamically checked during simulation, or when all bus transactions have completed.

### **Features**

- Xilinx OPB bus interface
- May behave as a master, as a slave, or as both
	- The master initiates bus transactions
		- The slave responds to bus transactions
- In Command Mode, the behavior defined in a Bus Functional Language (BFL) file
- In Auto Mode, the master generates random bus transactions
- The model may be dynamically checked during simulation or when all bus transactions have completed

# **More Information**

For detailed information on the IBM OPB Bus Functional Model Toolkit, you may register for the **CoreConnect Lounge** on the Xilinx web site to get access to the IBM CoreConnect documentation.

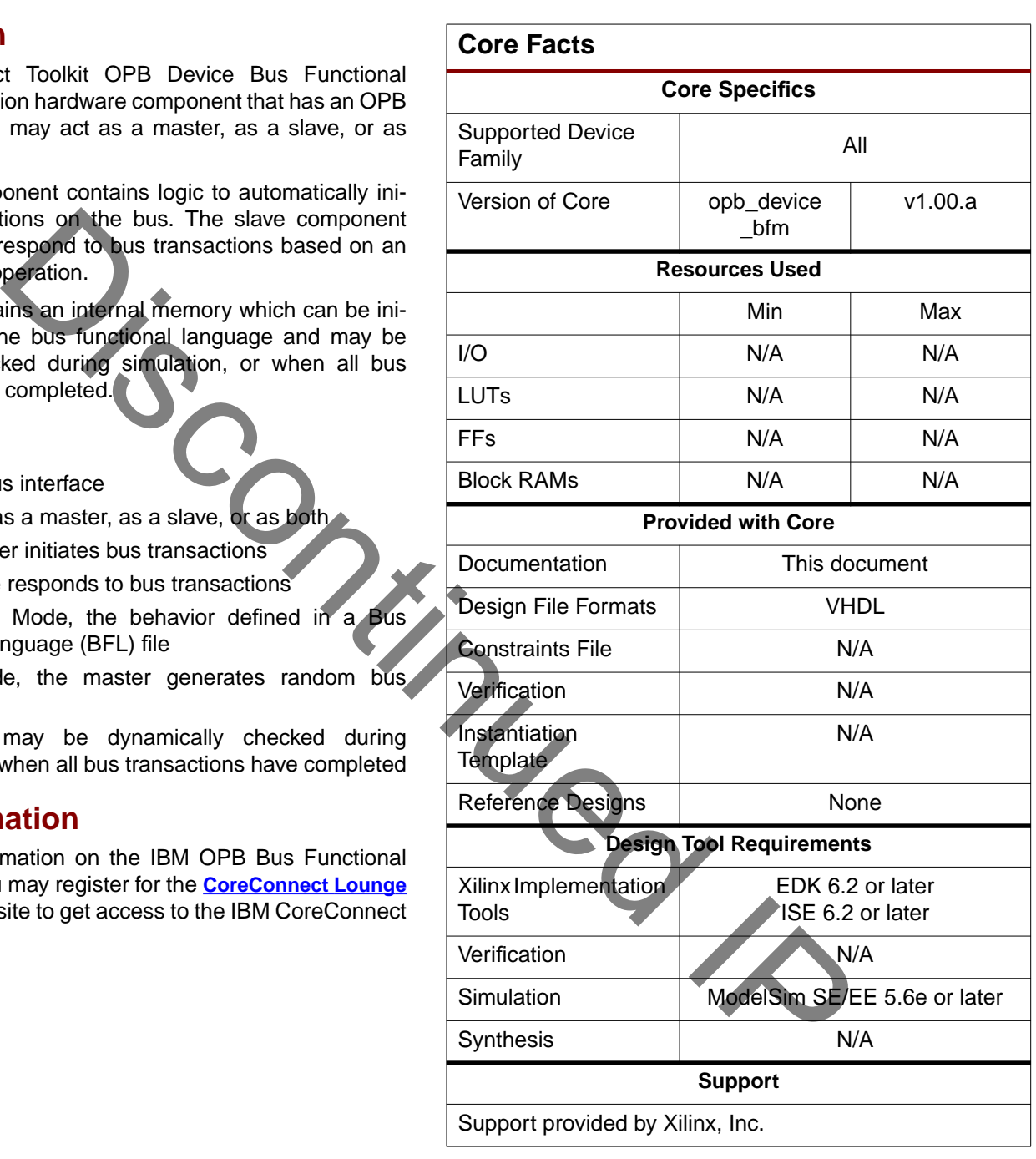

© 2004 Xilinx, Inc. All rights reserved. All Xilinx trademarks, registered trademarks, patents, and further disclaimers are as listed at **<http://www.xilinx.com/legal.htm>**. All other trademarks and registered trademarks are the property of their respective owners. All specifications are subject to change without notice.

NOTICE OF DISCLAIMER: Xilinx is providing this design, code, or information "as is." By providing the design, code, or information as one possible implementation of this feature,<br>application, or standard, Xilinx makes no r require for your implementation. Xilinx expressly disclaims any warranty whatsoever with respect to the adequacy of the implementation, including but not limited to any warranties or representations that this implementation is free from claims of infringement and any implied warranties of merchantability or fitness for a particular purpose.

### **Implementation**

The OPB is a full-featured bus architecture with many features that increase bus performance. To obtain an efficient use of FPGA resource, Xilinx uses a subset of the OPB for Xilinx-developed OPB devices.

The CoreConnect OPB device model has an interface to a full-featured OPB bus. Xilinx has created an interface to the Core-Connect Toolkit components for them to be used within the Xilinx implementation of the OPB bus.

The CoreConnect OPB CoreConnect Toolkit contains standard Bus Functional Models and a Bus Functional Compiler for a rich Bus Functional Language specification. Xilinx utilizes these to provide the functionality and encapsulates the models around a customized interface that performs the translation between the two bus implementations domains. [Figure 1](#page-1-1) shows how this is done for the OPB device model.

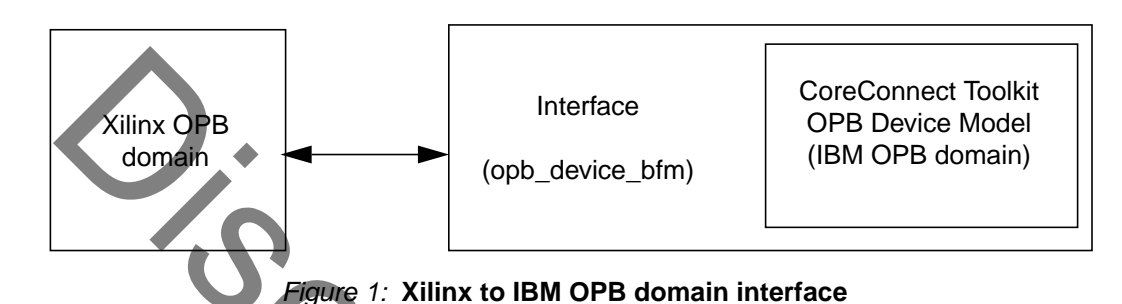

### <span id="page-1-1"></span>**MPD Parameters**

The associated MPD (Microprocessor Peripheral Definition) file contains a list of the peripheral s parameters that are fixed at FPGA configuration time. The parameters are described in Table 1.

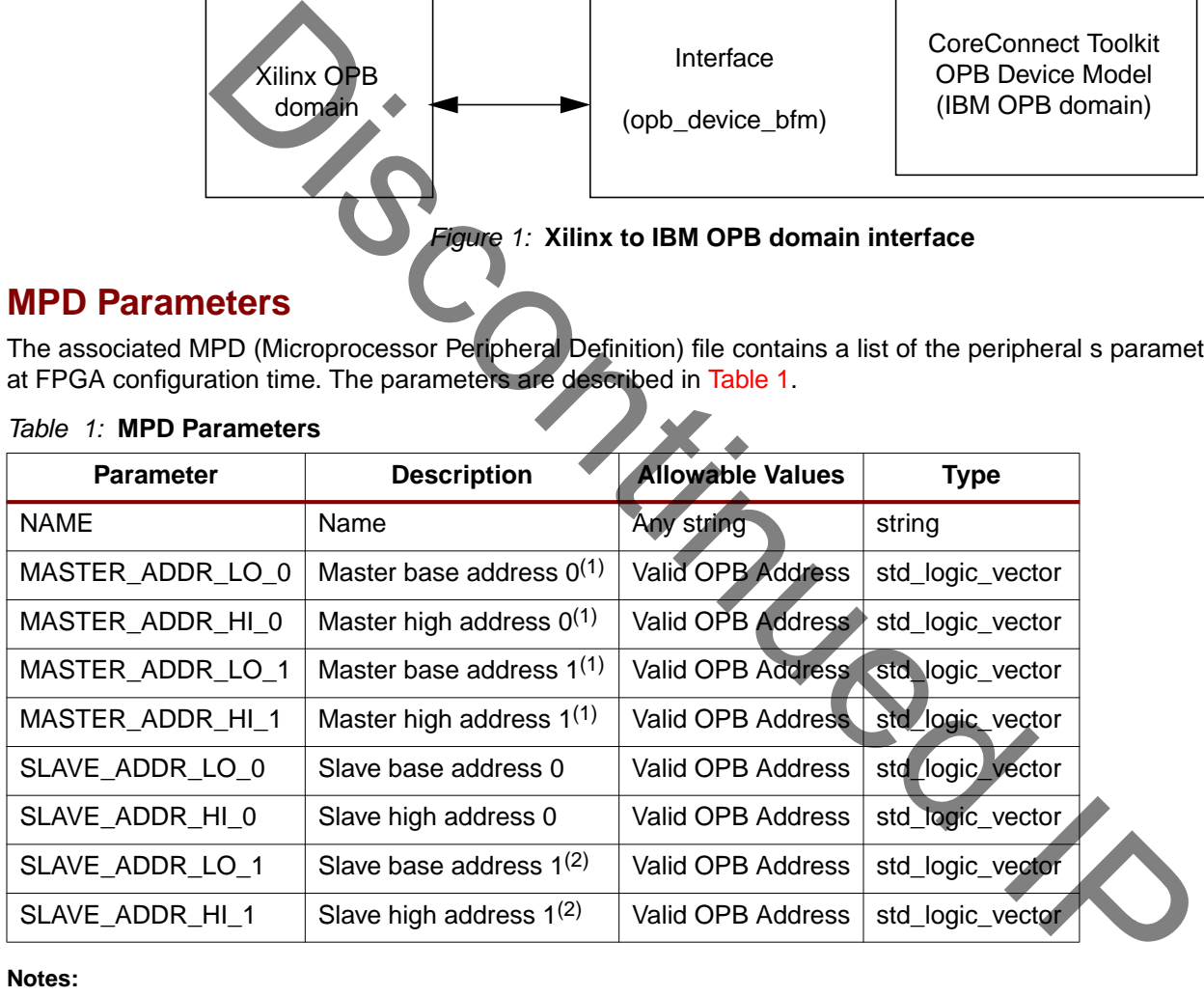

#### <span id="page-1-0"></span>Table 1: **MPD Parameters**

#### **Notes:**

1. Master address ranges are only used when the device is configured to automatically generate bus transactions by setting master\_auto\_mode to true in the BFL file. When the master model is configured for automatic mode, there is no need to initialize read/write commands since they are ignored.

2. A secondary slave address range may be used for the device to respond to bus transaction on more than one address range.

# **Revision History**

The following table shows the revision history for this document.

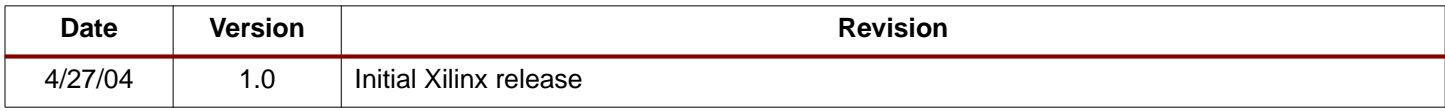